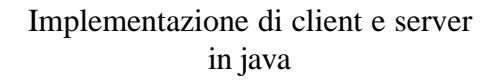

Avendo chiari i concetti delle socket in C risulta tutto molto semplificato

Basta ricordare che un oggetto di classe Socket è un peer di connessione con dei "*metodi attorno*"

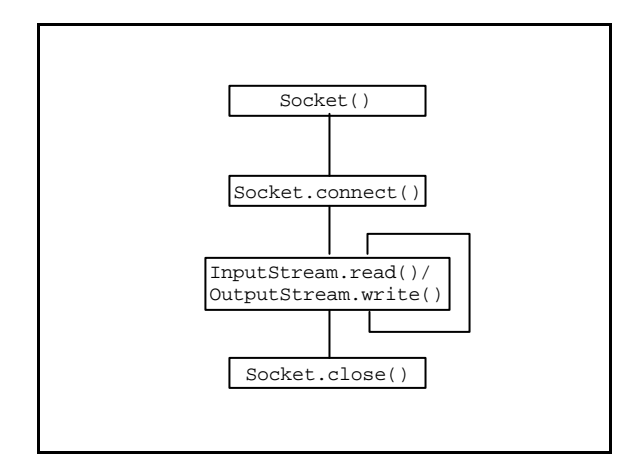

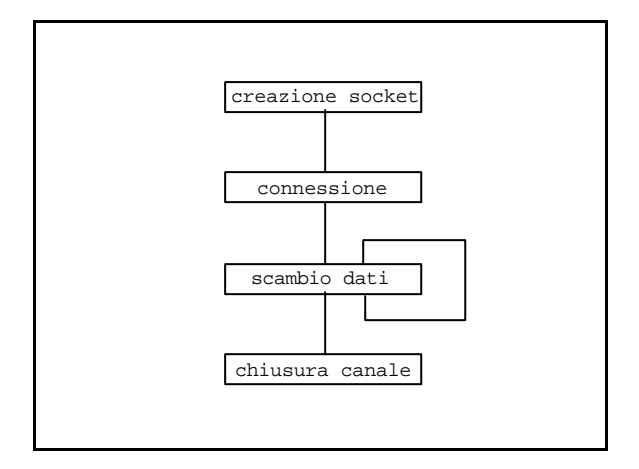

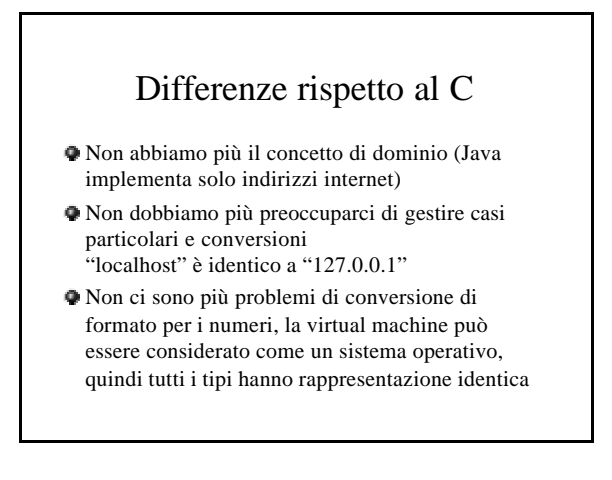

# Socket()

import java.net.Socket;

Socket  $s = new Socket()$ ;

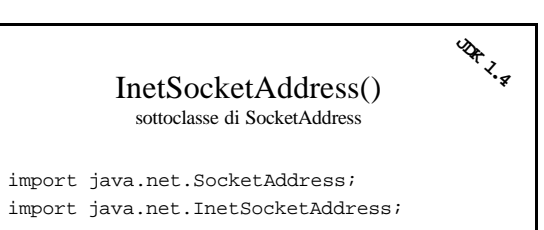

String host; int port;

SocketAddress sa = new InetSocketAddress(host, port);

# Socket.connect()

**JAK 1.4** 

È il corrispettivo della chiamata a connect sulla socket incapsulata dall'oggetto

La struttura sockadd\_in è sostituita dall'istanza di una sottoclasse della classe vistuale SocketAddress

Socket.connect(SocketAddress);

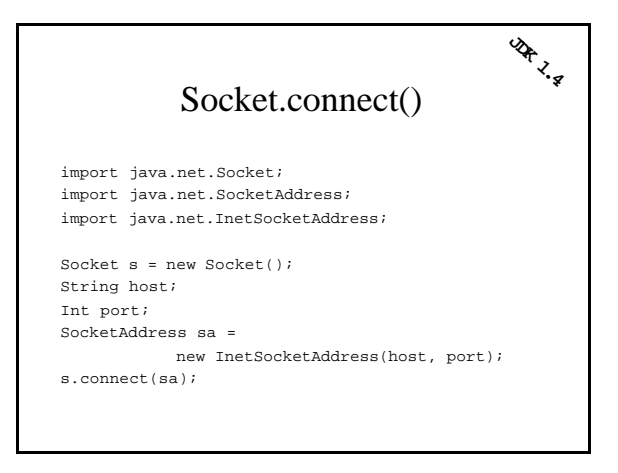

## getservbyname()

### UNIMPLEMENTED

Comporterebbe la lettura di file/configurazioni specifiche per ogni architettura, e java non ammette queste cose.

Risultato: dobbiamo sapere il numero di porta a priori

### read / write

import java.net.Socket; import java.io.InputStream; Import java.io.OutputStream;

Socket s = new Socket(); InputStream is = s.getInputStream(); OutputStream os = s.getOUtputStream();

### read / write

A differenza del C non è possibile fare le operazioni logiche di read a write usando direttamente la socket.

Dobbiamo estrarre da socket due stream, uno di input e l'altro di output ed usare quelli.

### Socket.close()

import java.net.Socket;

Socket s = new Socket(); s.close();

# Le socket in java

#### BUONA NOTIZIA

qualcuno ha pensato al programmatore (finalmente), siamo svincolati da un sacco di dettagli tecnici ed esistono classi già pronte per client e server

#### BRUTTA NOTIZIA

gestire le stringhe è **parecchio** più difficile, essendo java unicode

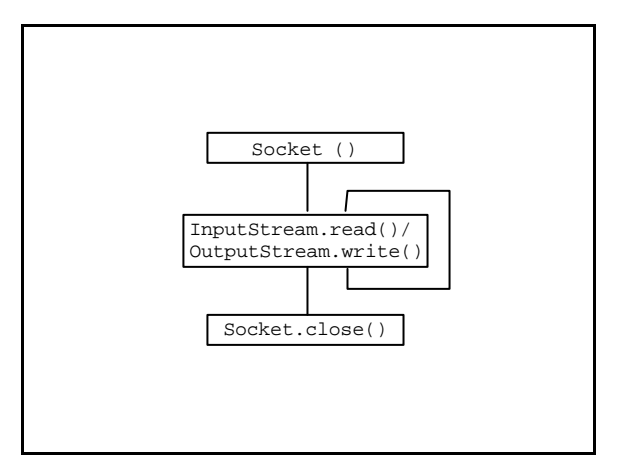

## Rapidissimamente

import java.net.Socket; import java.net.SocketAddress; import java.net.InetSocketAddress;

```
String host;
int port;
Socket s = new Socket(host, port);
```
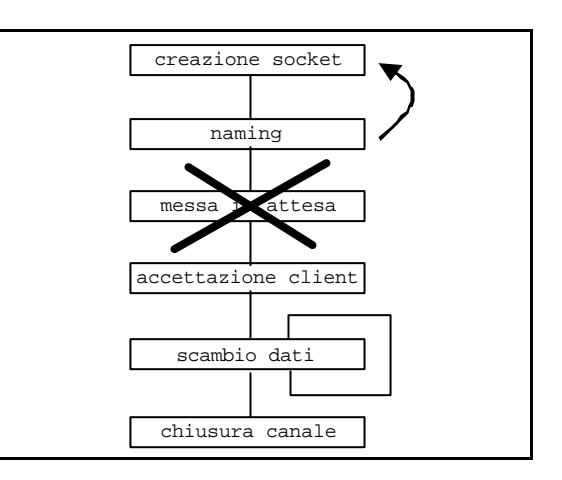

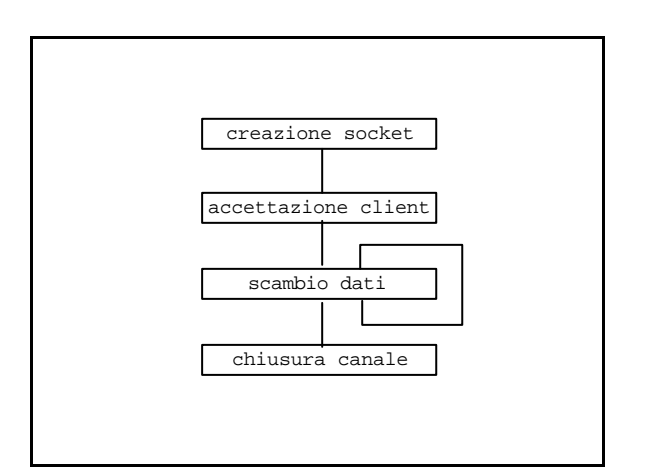

# ServerSocket()

Abbiamo una classe specializzata per la socket sulla quale attendiamo i client

Possiamo crearla già collegata ad un indirizzo transport, oppure scollegata e poi fare bind in seguito

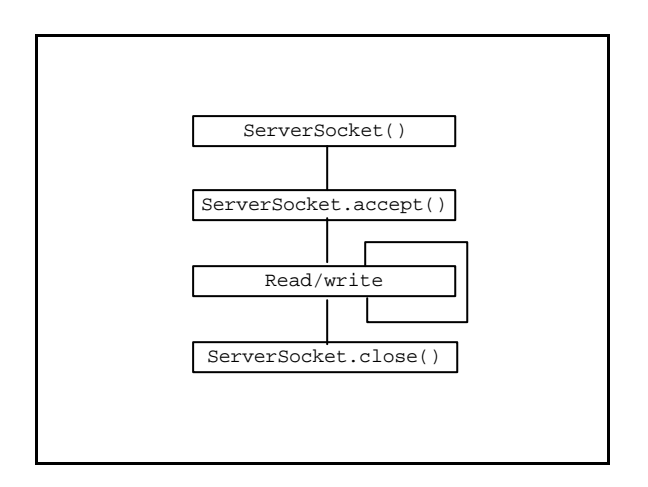

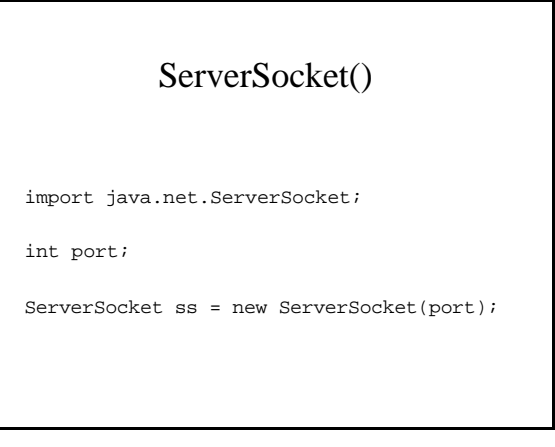

# Serversocket()

**JAK 1.4** 

import java.net.ServerSocket; import java.net.SocketAddress; import java.net.InetSocketAddress;

ServerSocket ss = new ServerSocket(); SocketAddress sa = new InetSocketAddress("localhost", port); ss.bind(sa);

### ServerSocket.accept()

Funzione identica al caso del C

import java.net.Socket; import java.net.ServerSocket;

ServerSocket ss = new ServerSocket(0); Socket data\_sock =  $ss.accept()$ ;

# getsockbyname()

Quando faccio bind alla porta 0 posso recuperare l'indirizzo transport della socket con una chiamata a getLocalPort

ServerSocket ss = new ServerSocket(0); int port = ss.getLocalPort();

### Server multithread

È una soluzione analoga ad un server multiprocesso, l'unica differenza risiede nell'uso dei thread

### **IMPORTANTE**

I thread condividono le variabili.

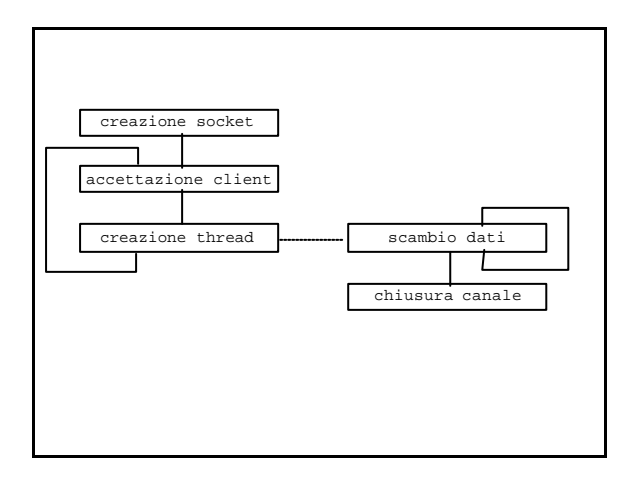

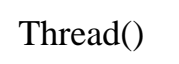

La cosa migliore è che guardiate il "java tutorial"

http://java.sun.com/docs/books/tutorial/

Poi torneremo sull'argomento

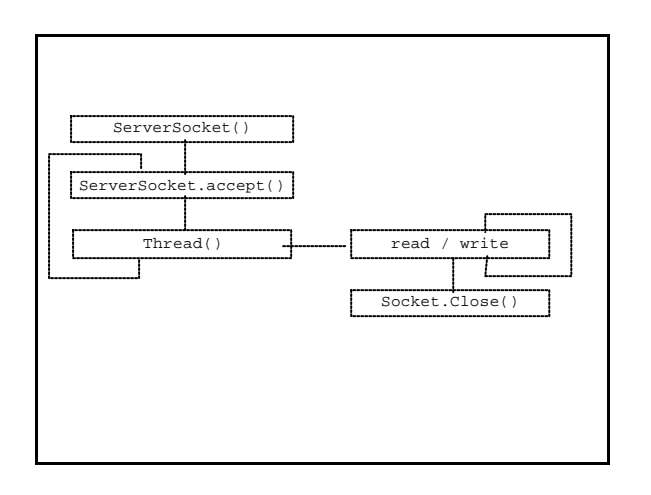

Server concorrente

select()

UNIMPLEMENTED

Può essere simulata con i thread